SITG | LE TERRITOIRE GENEVOIS

**FORUM mai 2015 :**

## **LES DONNEES DE LA BIODIVERSITE**

# **INVENTAIRE CANTONAL DES ARBRES (ICA)**

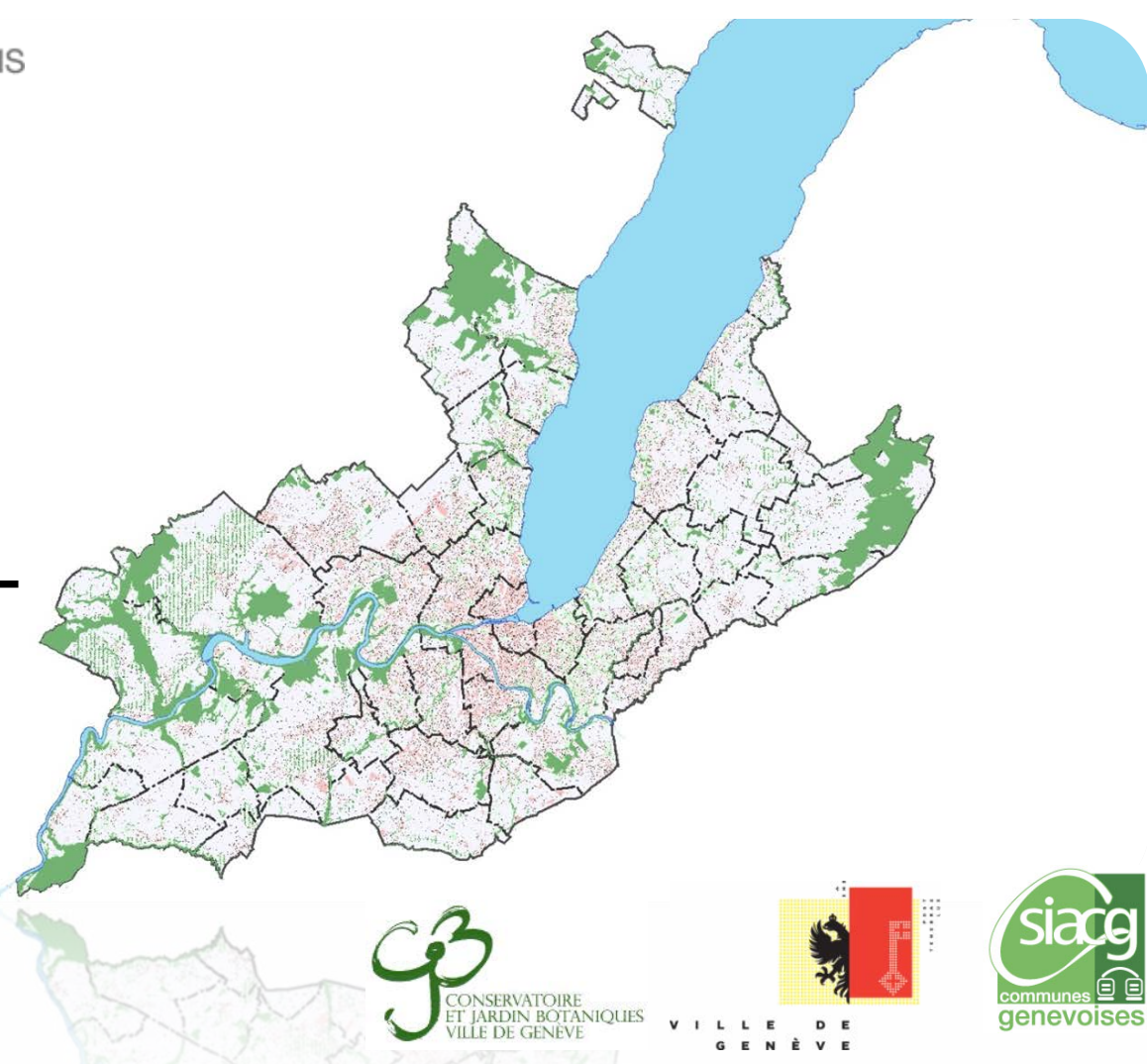

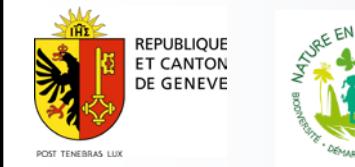

- **1 Inventaire cantonal des arbres isolés de 1976 à ce jour est une richesse à valoriser**
- **2 les arbres remarquables**
- **3 l'évolution des données sur l'inventaire pour le tout public et l'aide aux gestionnaires**

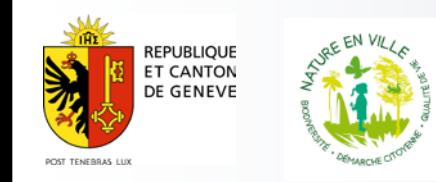

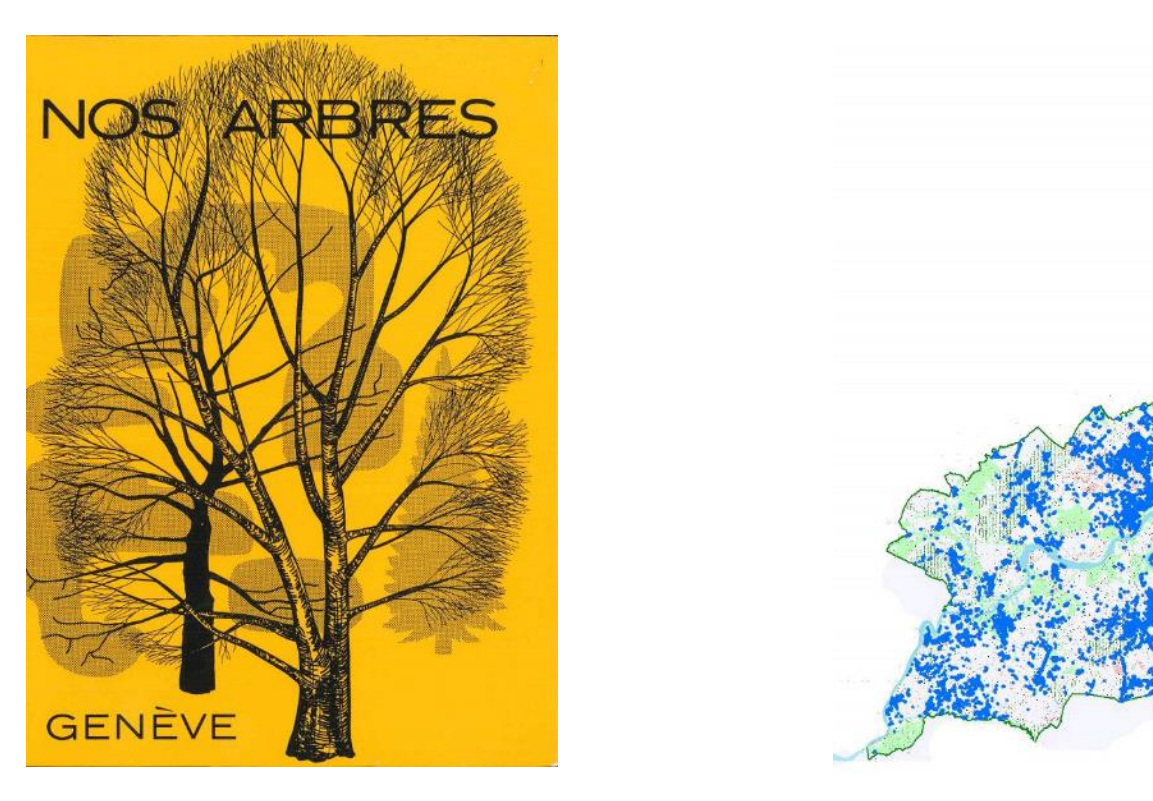

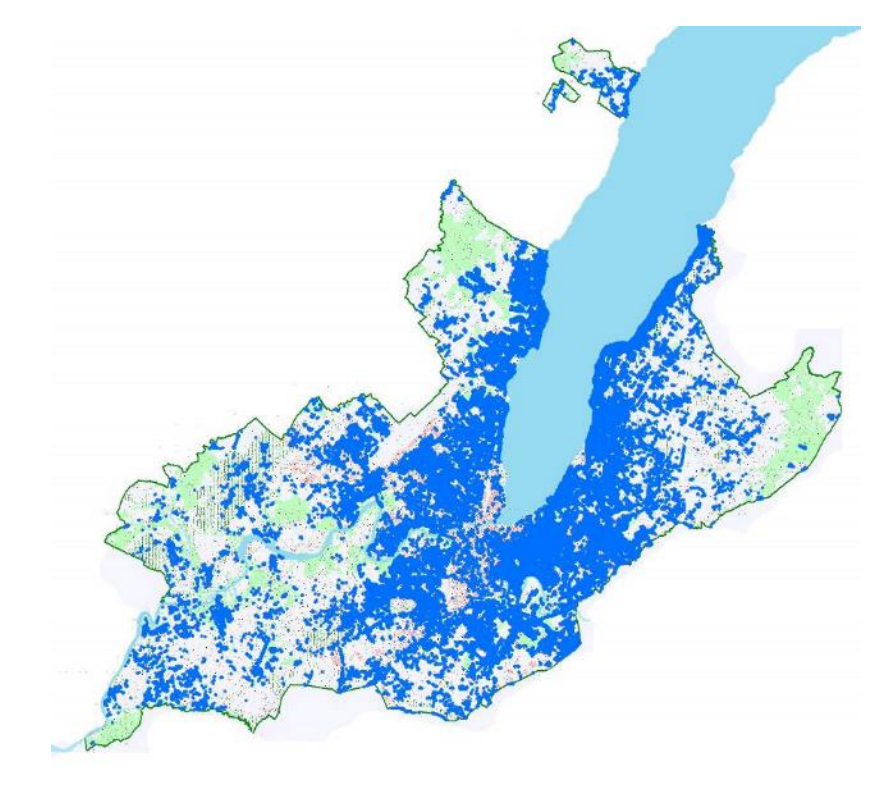

1967, édition d'un ouvrage élaboré par la Société genevoise d'horticulture : '' Commission d'arboriculture et de dendrologie ''

Plus de 60 Genres identifiés Avec l'indication de leur situation 483 espèce recensées **=> 182'000 arbres historiques**

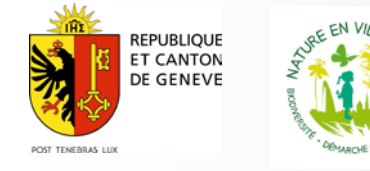

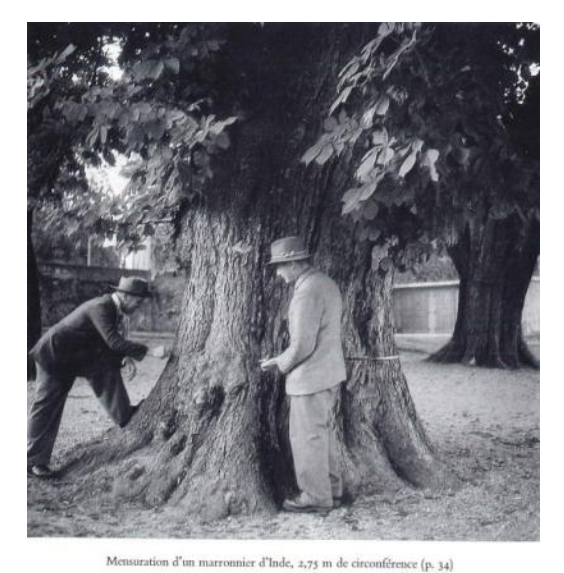

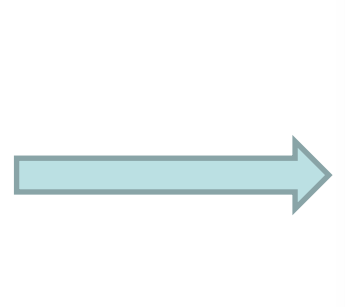

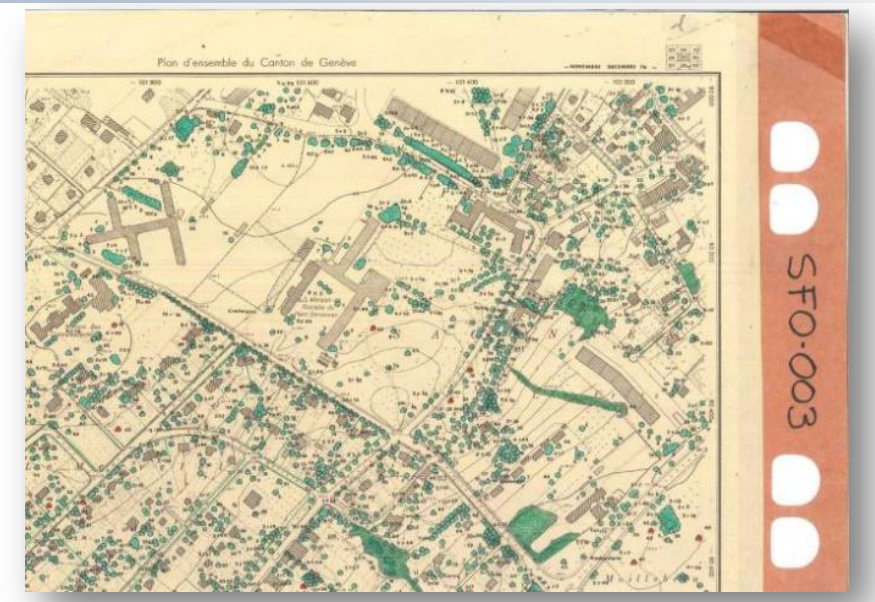

#### **Stockage <b>Diffusion** / Consultation

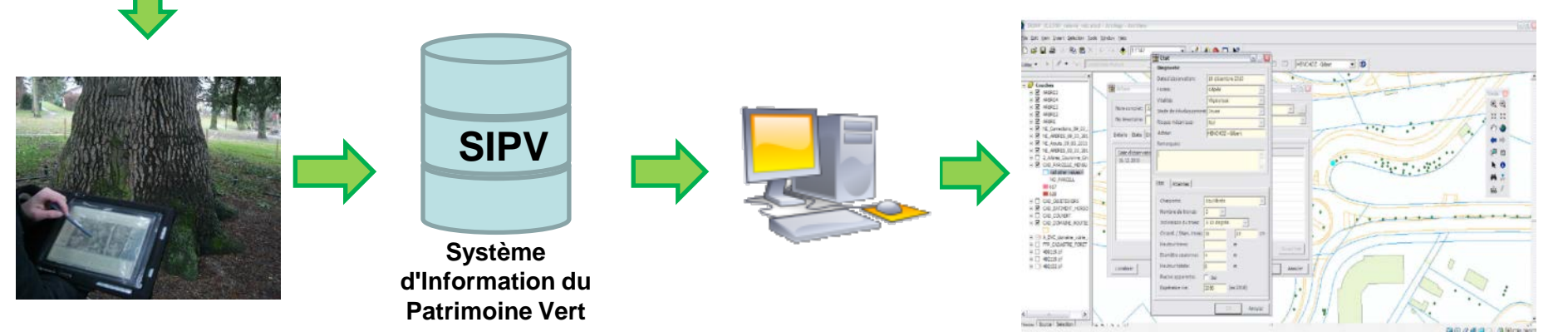

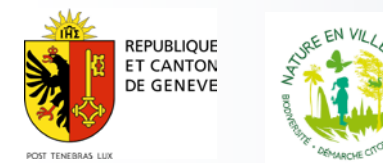

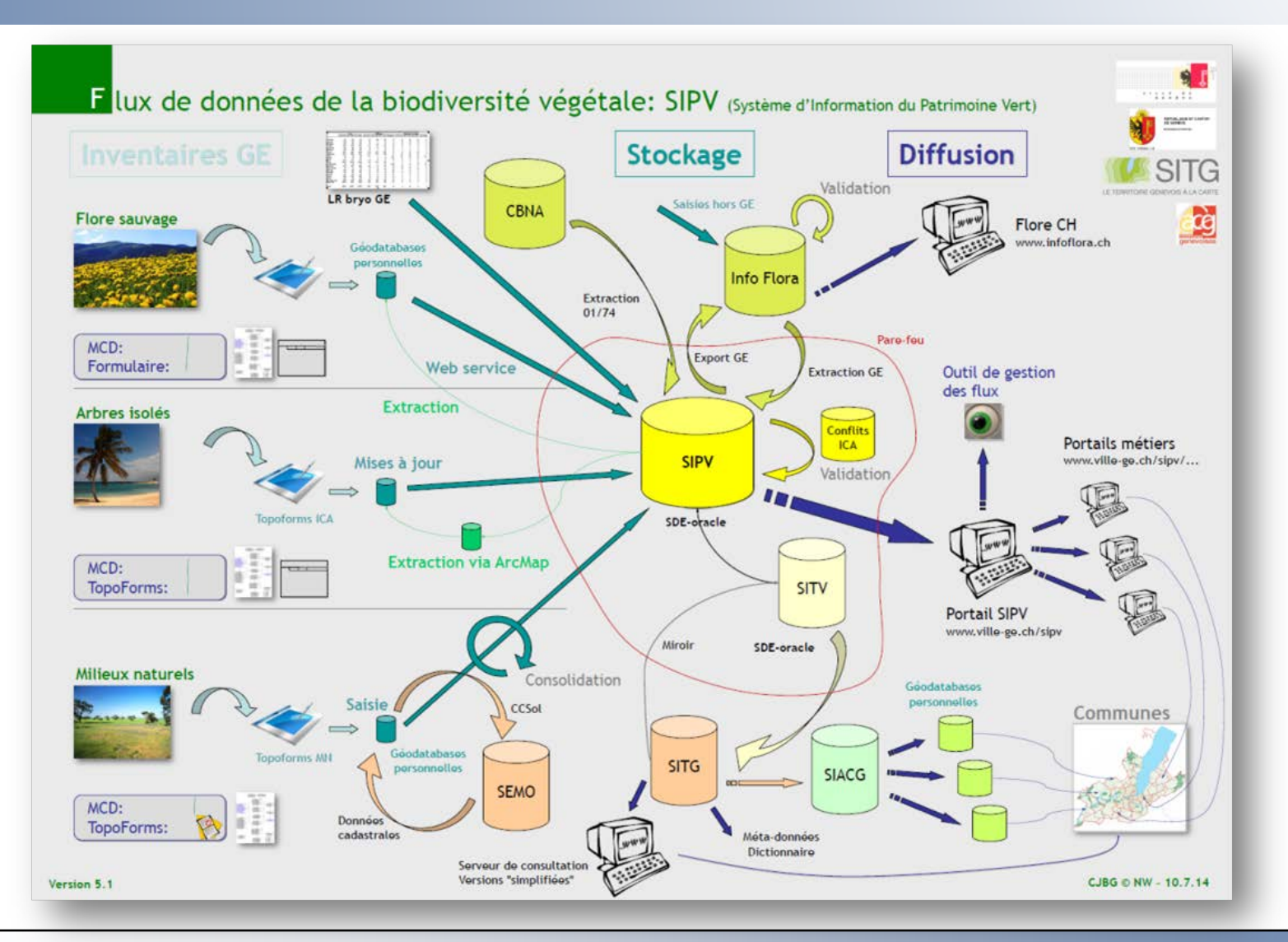

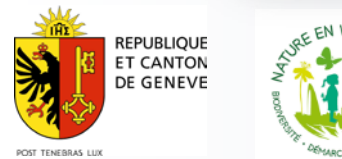

**Direction Générale de la Nature et du Paysage Département de l'environnement, des transports et de l'agriculture**

- un projet datant de 2006
- un partenariat entre différentes communes, le CJB et le SEVE de la ville de Genève
- 25'000 arbres inventoriés entre 2013 et 2014 en VdG
- Environ 30'000 arbres à relever entre 2014 – 2018 sur le canton

▌ Inventaire historique de 1976: 182'000 arbres ▌ Nouveaux arbres relevés depuis 2007: 91'000 ▌ Nombre d'arbres dans la base 234'000, dont:

- **120'800 historiques**
- 98'400 relevés
- **13'500 positionnés**
- 1'300 nommés
- 44'000 disparus (non compris dans total)

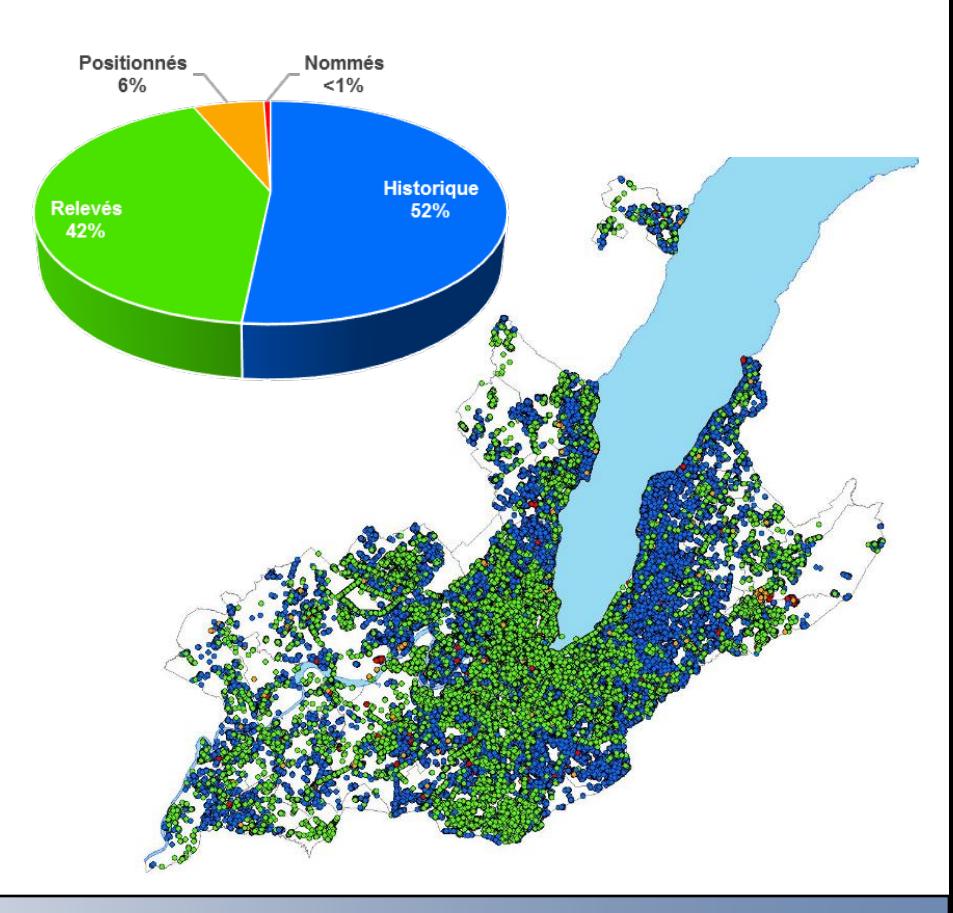

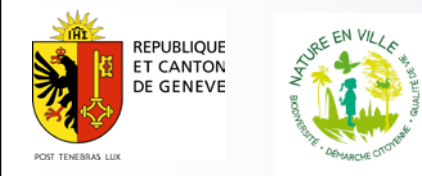

A ce jour, nous avons sur le territoire genevois inventorié plus de 5'500 platanes

> Mesures de précaution contre la dissémination du champignon

> > Version 3.8

Directive relative au chancre coloré du platane Ceratocystis platani

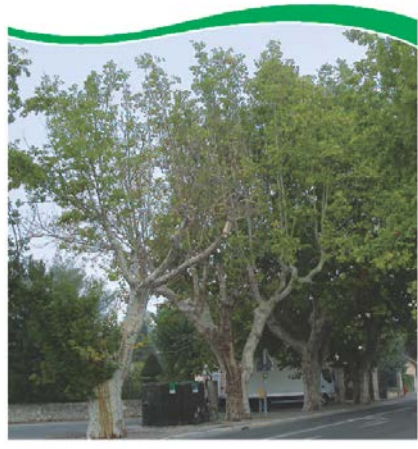

W<sup>read</sup>

**REPUBLIOUE ET CANTON** DE GENEVE

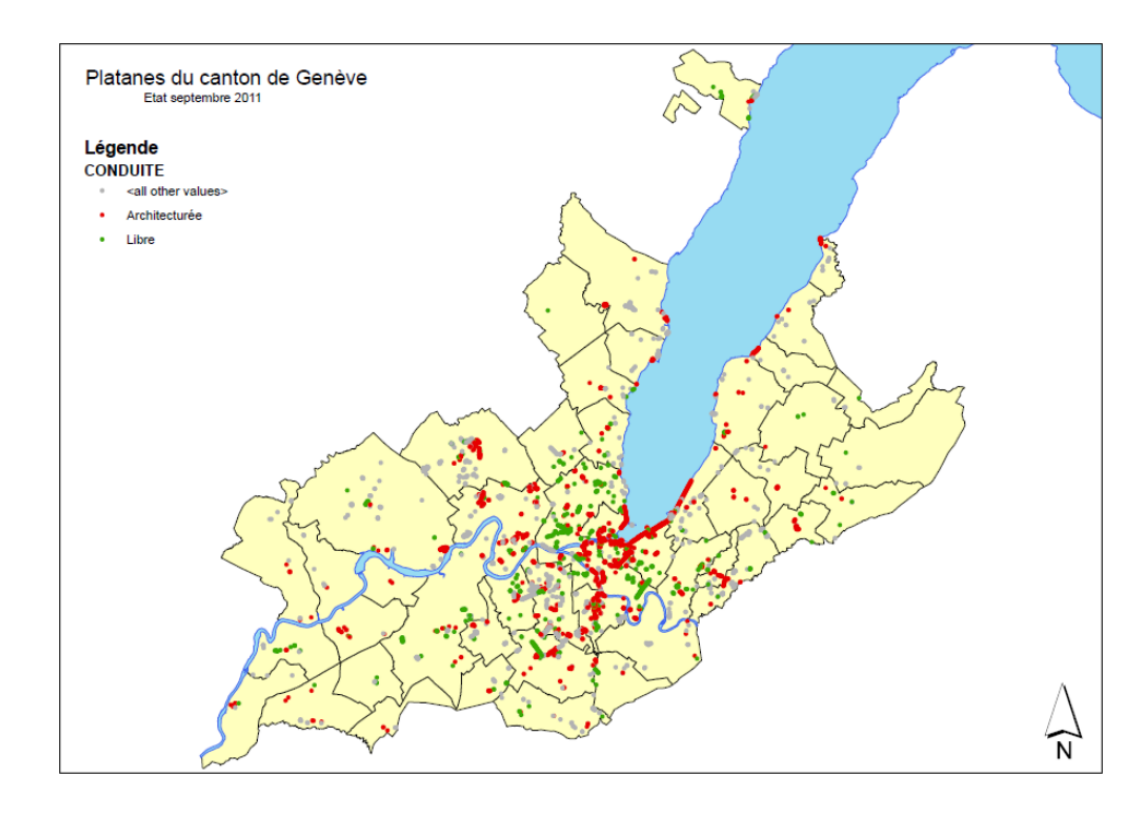

- *Depuis 2004, en lien à la maladie du chancre coloré du platane, ils ont été identifiés spécifiquement*

A ce jour, nous avons sur le territoire genevois :

18'800 arbres fruitiers relevés Environ 2'000 fruitiers sont identifiés avec leur variété.

Un patrimoine génétique d'importance

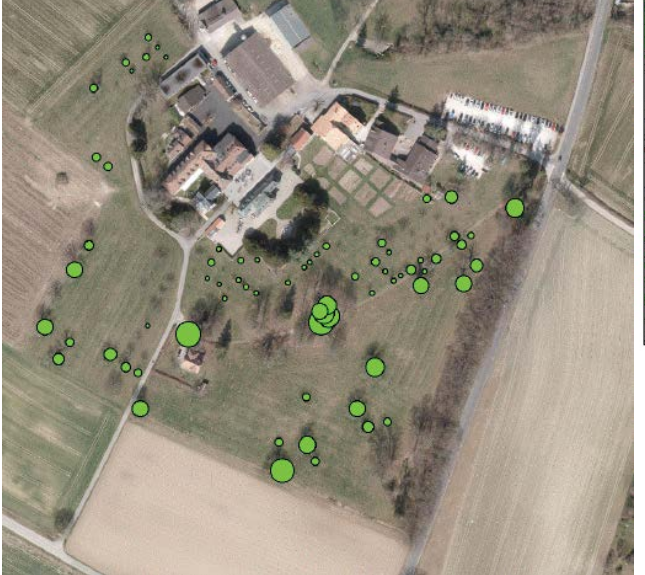

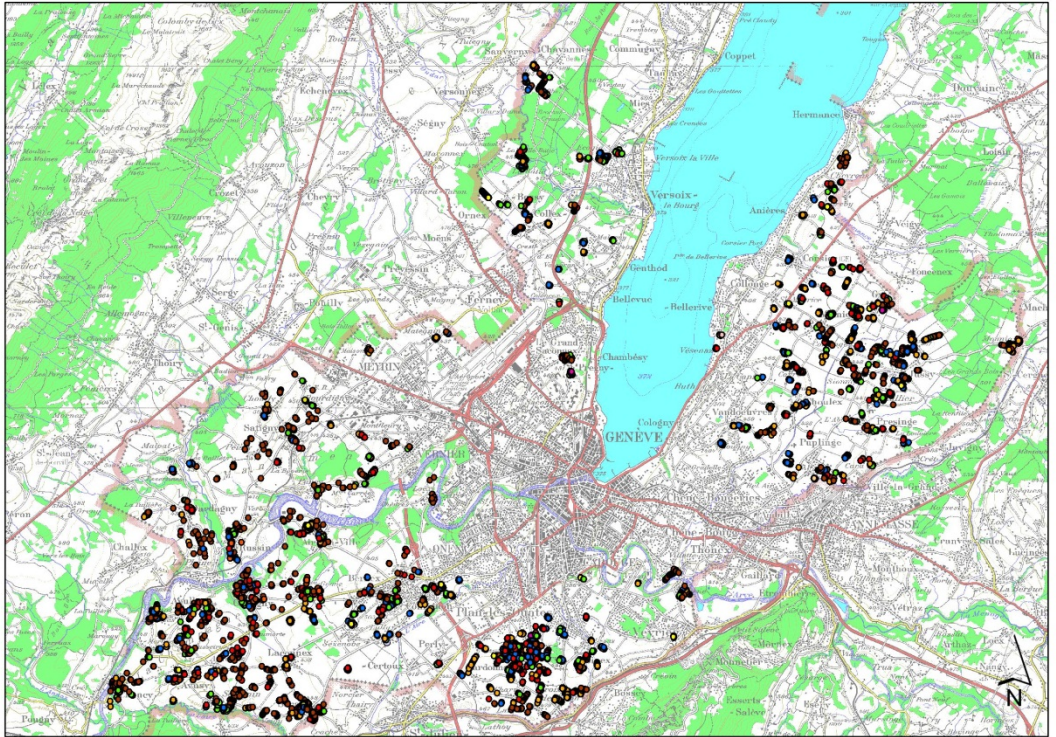

- *Cydonia oblonga 319 pces Pyrus communis 1'734 pces*
	-
- - *Prunus avium 3'102 pces*

- *Juglans x 8'029 pces Prunus persica 134 pces* - *Malus domestica 3'859 pces Pyrus communis 1'661 pces*

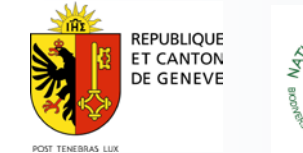

- **1 Inventaire cantonal des arbres isolés de 1976 à ce jour est une richesse à valoriser**
- **2 les arbres remarquables**
- **3 l'évolution des données sur l'inventaire pour le tout public et l'aide aux gestionnaires**

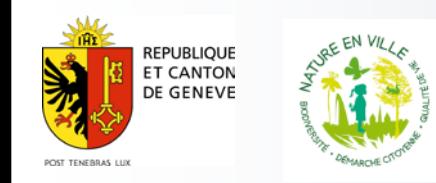

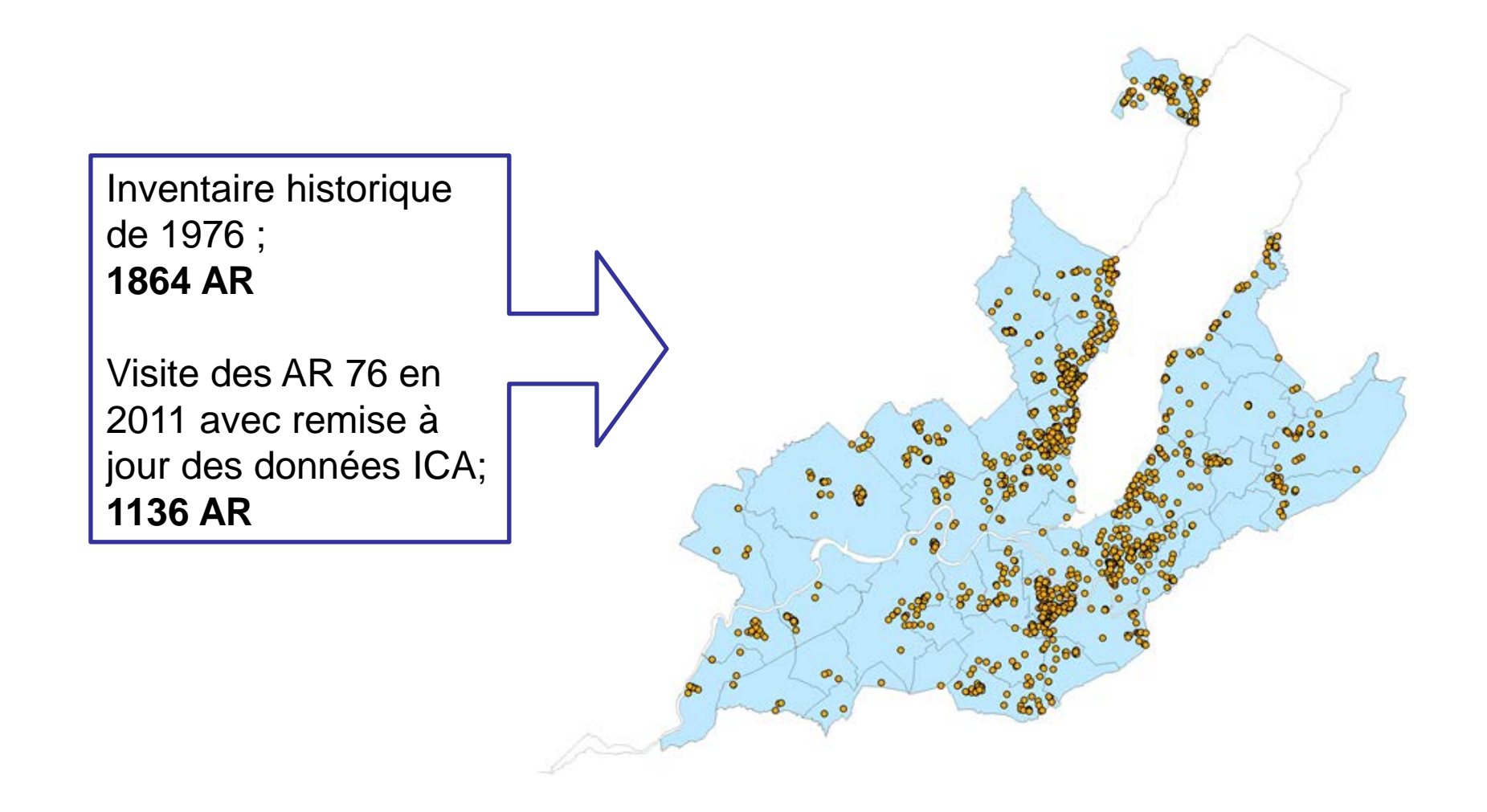

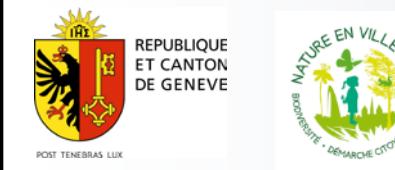

**Direction Générale de la Nature et du Paysage Département de l'environnement, des transports et de l'agriculture**

*Platanus orientalis* **L.** Platane d'Orient (fr) Orientalische Platane (al) Platano orientale (it)

Lieu : Parc de l'Impératrice Pregny-Chambésy

Circonférence : 559 cm

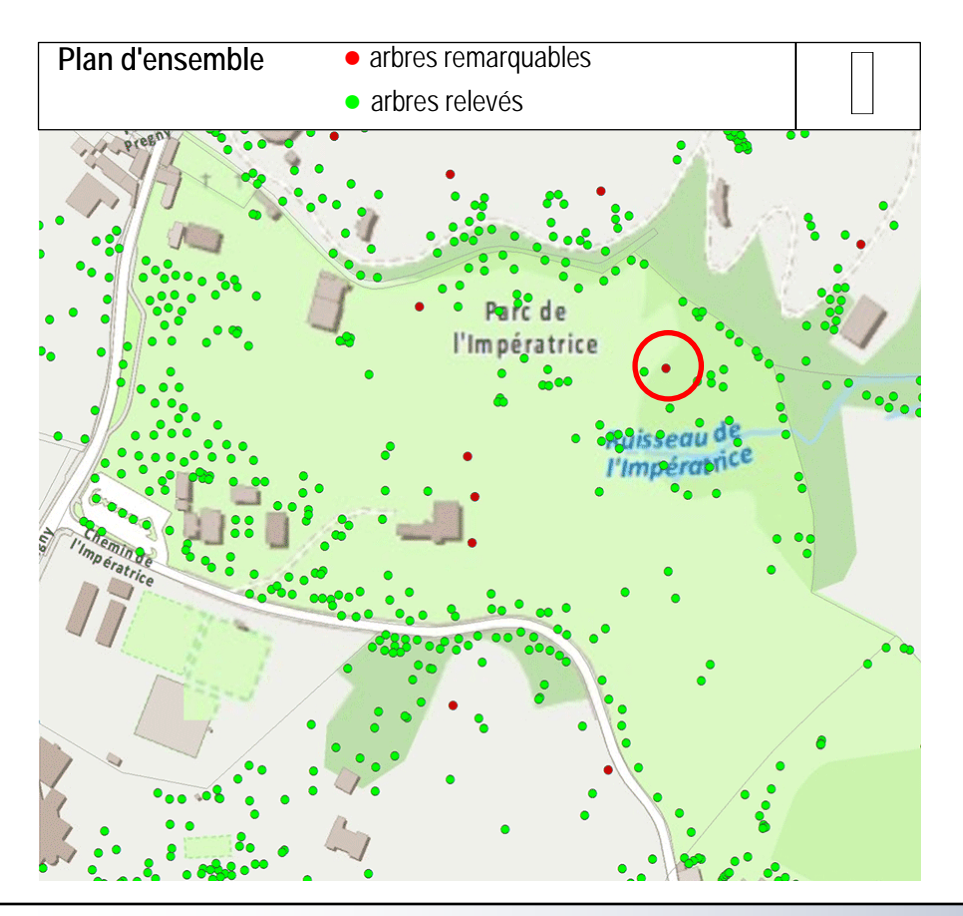

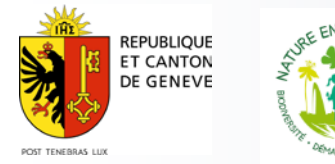

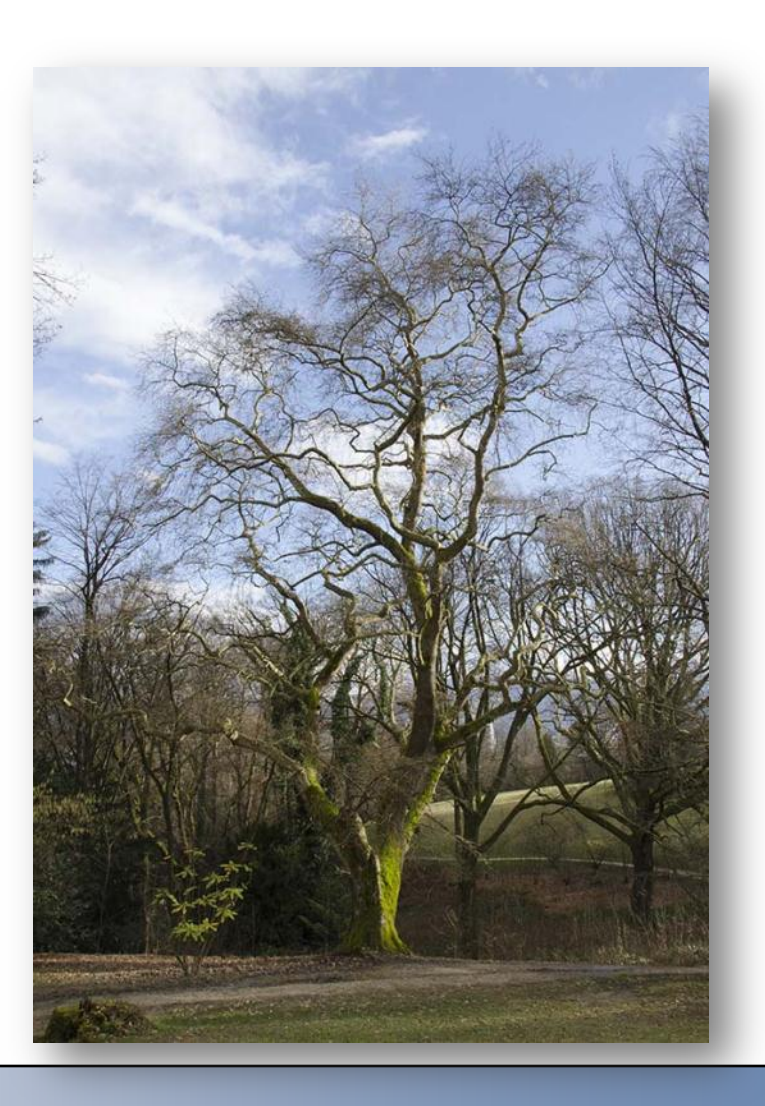

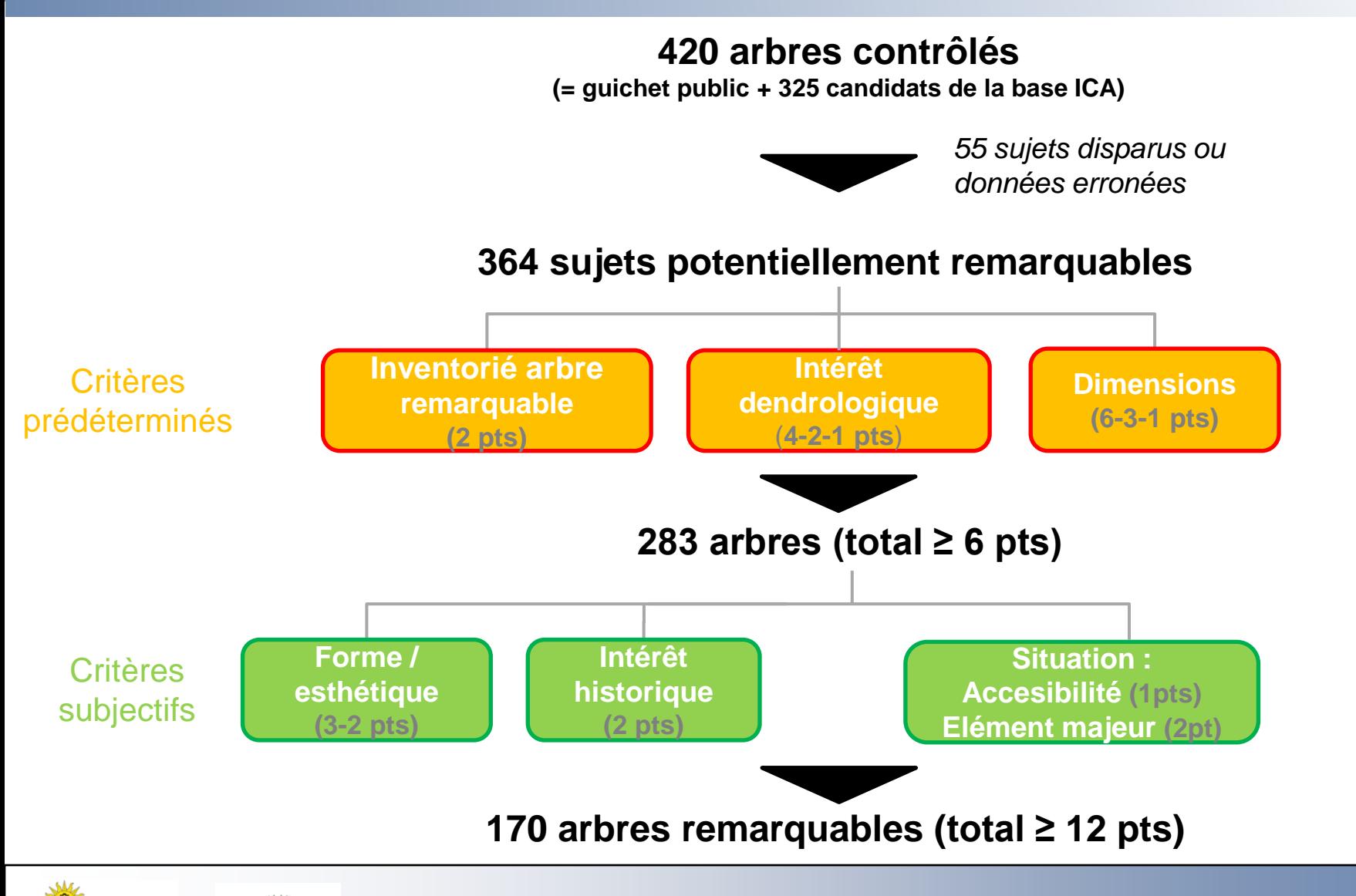

**REPUBLIOUE ET CANTON** DE GENEVE

#### http://ge.ch/geoportail/arbre/

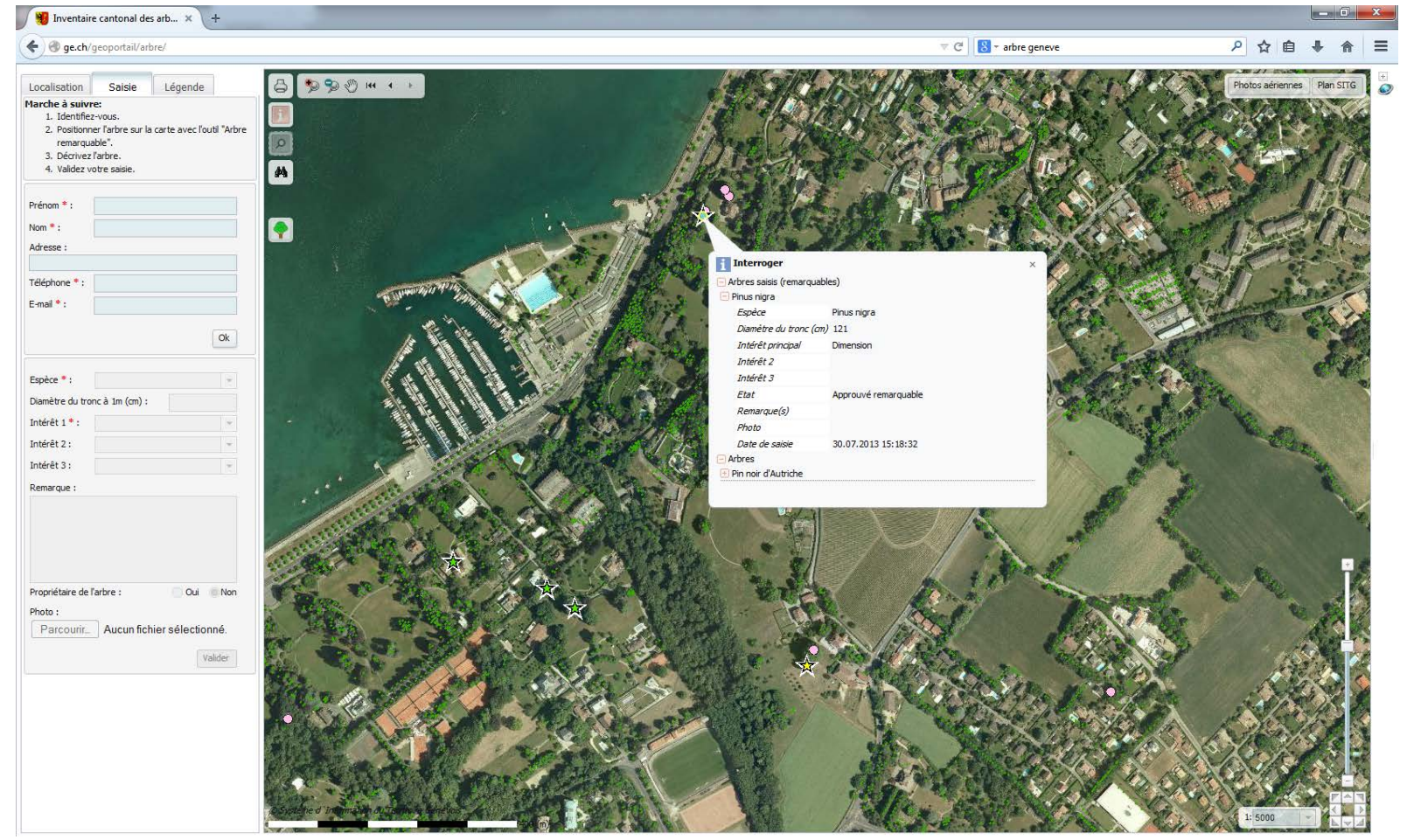

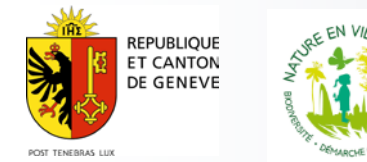

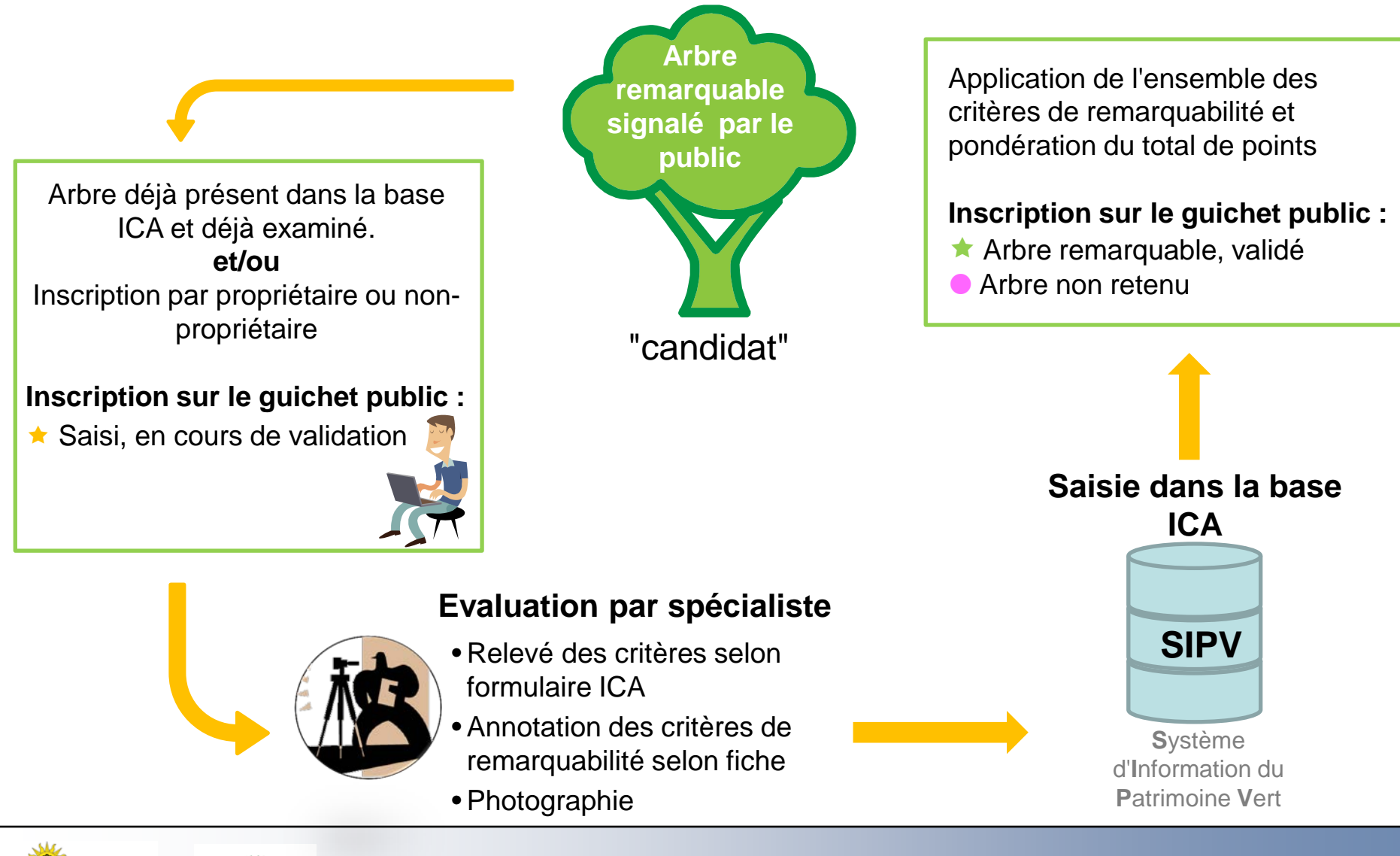

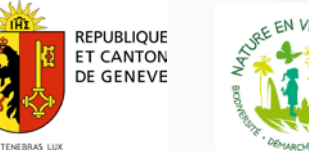

**Répartition par commune (26 sur 45)**

**A ce jour :**

▌ 170 arbres remarquables

▌ 55 taxons

Le tout public nous a permis de découvrir ou confirmer 13 arbres remarquables.

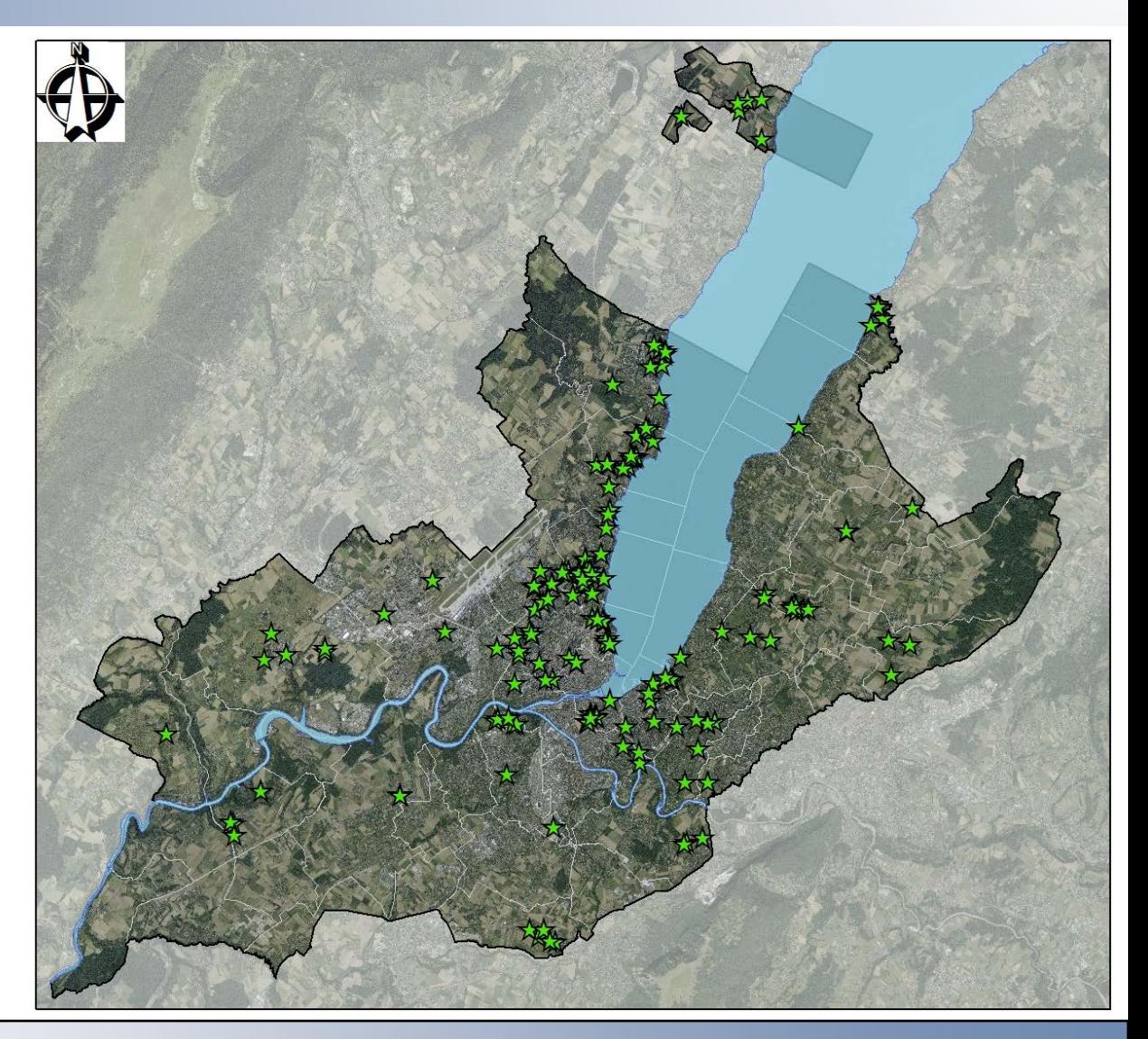

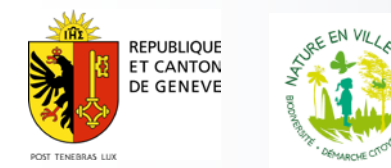

**Direction Générale de la Nature et du Paysage Département de l'environnement, des transports et de l'agriculture**

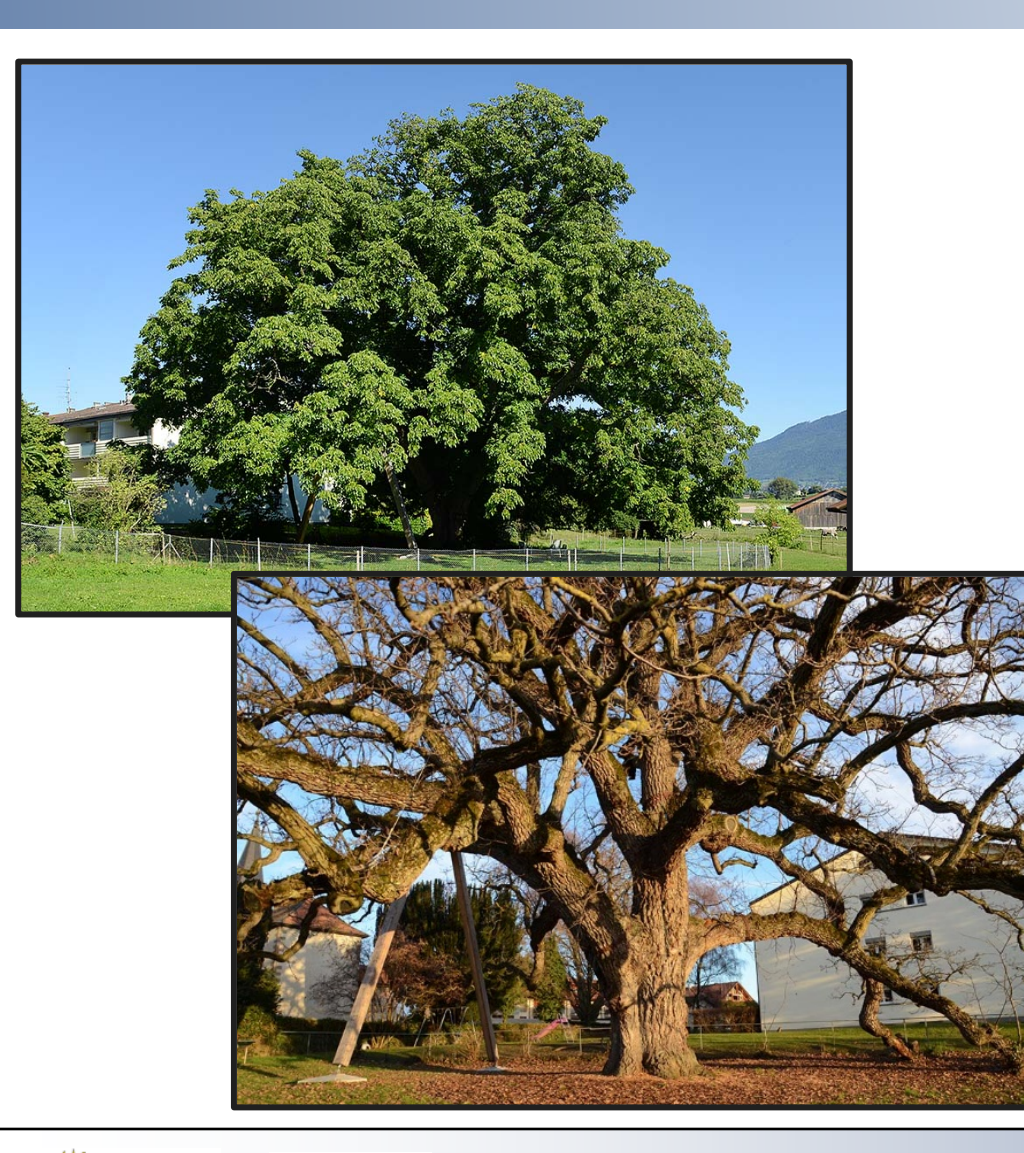

#### **Le géant parmi les noyers**

Nom latin : *Juglans* x *intermedia* Nom français : Noyer hybride Circonférence : 640 cm Hauteur totale : 25 m Couronne : 40 m Date de plantation : 1863 Situation : Meinier

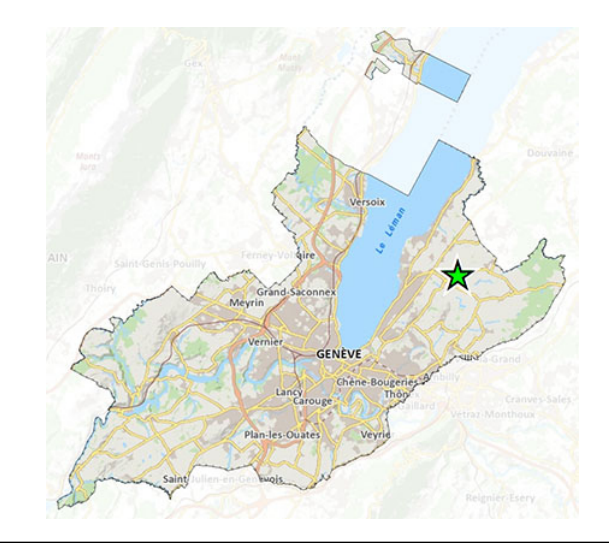

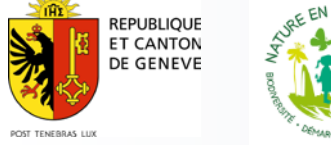

- **1 Inventaire cantonal des arbres isolés de 1976 à ce jour est une richesse à valoriser**
- **2 les arbres remarquables**
- **3 l'évolution des données sur l'inventaire pour le tout public et l'aide aux gestionnaires**

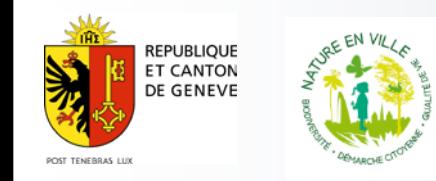

http://www.ville-geneve.ch/themes/environnement-urbainespaces-verts/arbres/cartes-arbres/carte-interactive/

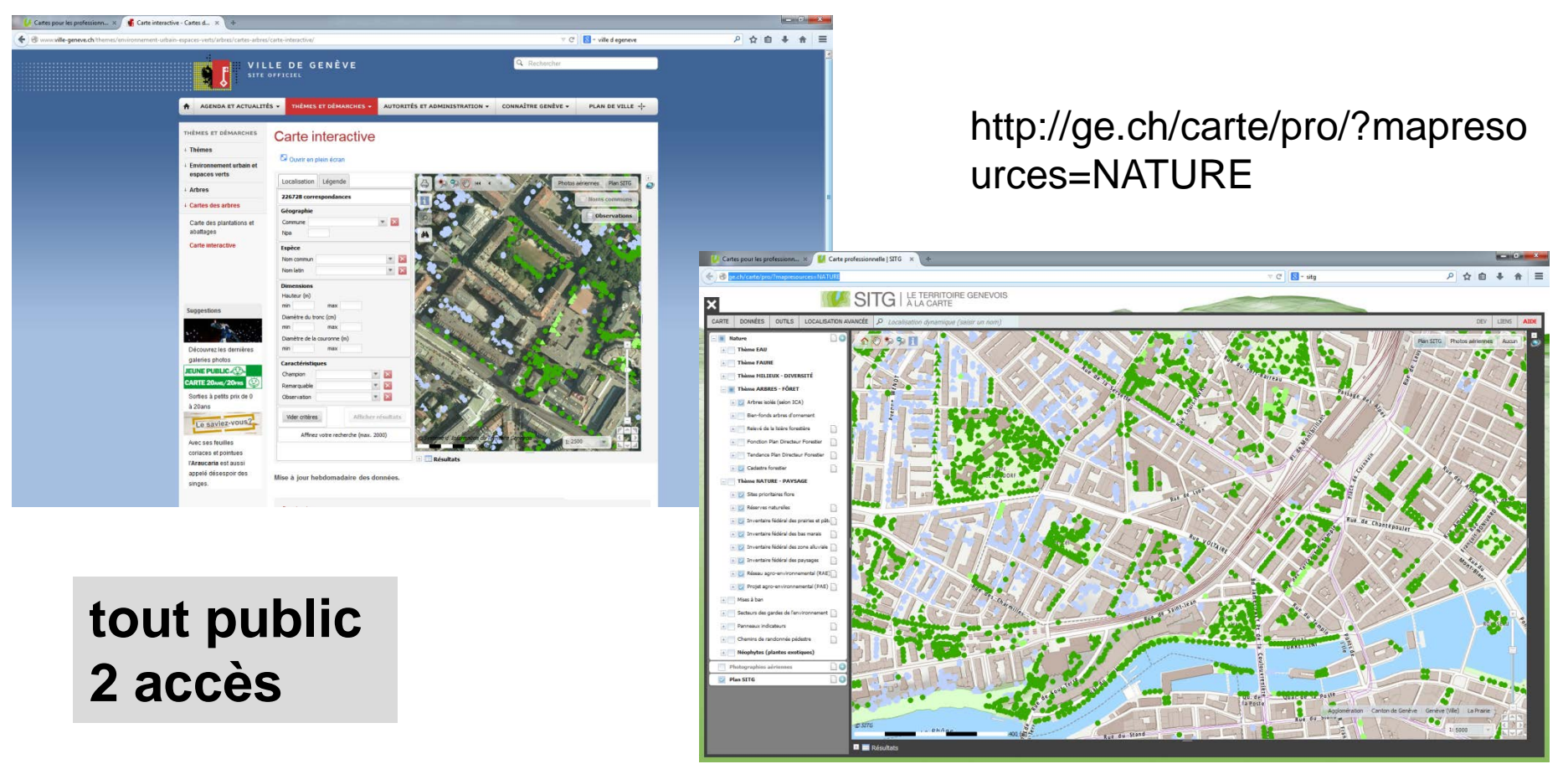

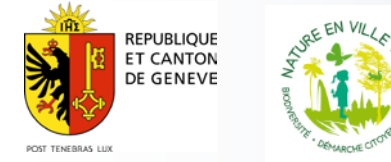

**Direction Générale de la Nature et du Paysage Département de l'environnement, des transports et de l'agriculture**

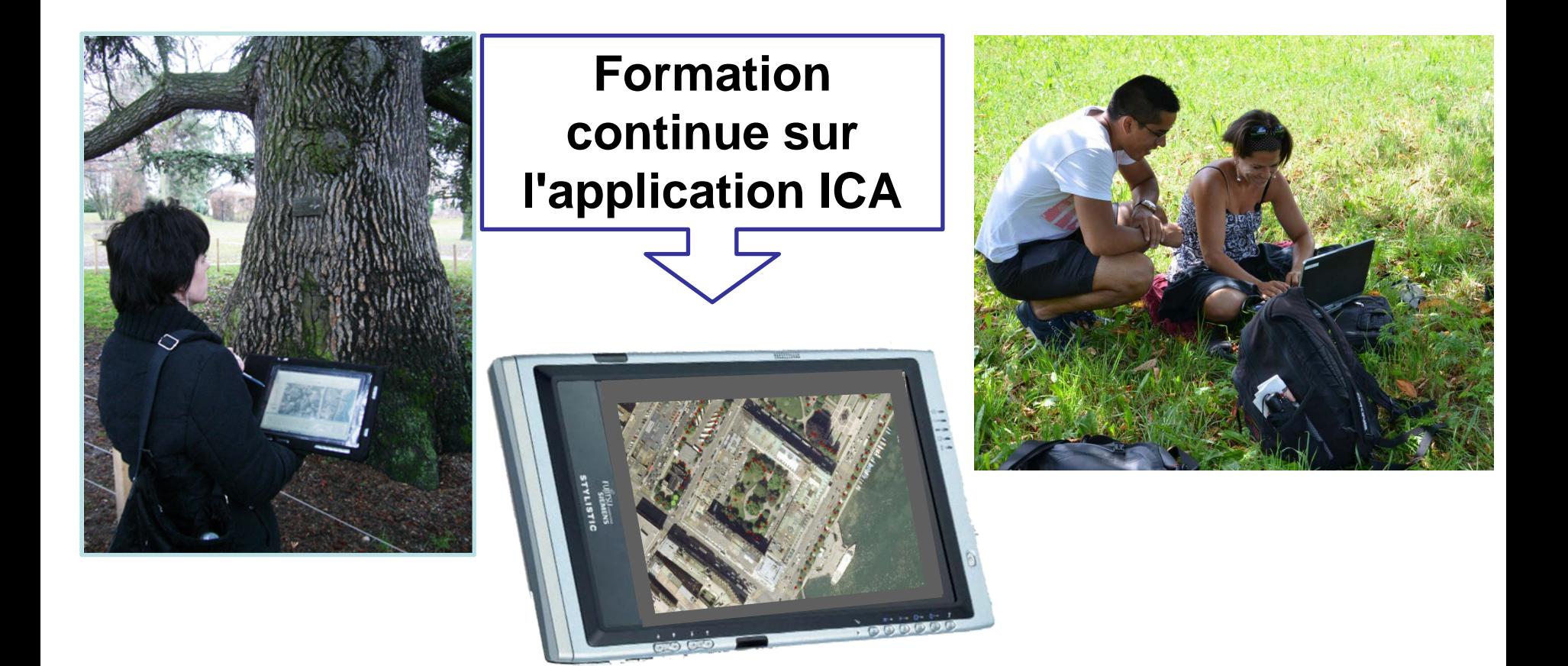

#### **3 formations 2012-2013-2014 ''module à choix'' avec l'Hepia nouvelle version de l'outil de saisie ICA pour 2015**

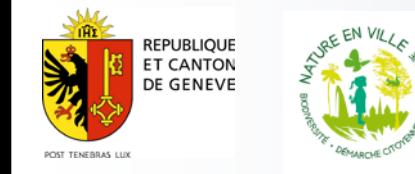

**Direction Générale de la Nature et du Paysage Département de l'environnement, des transports et de l'agriculture**

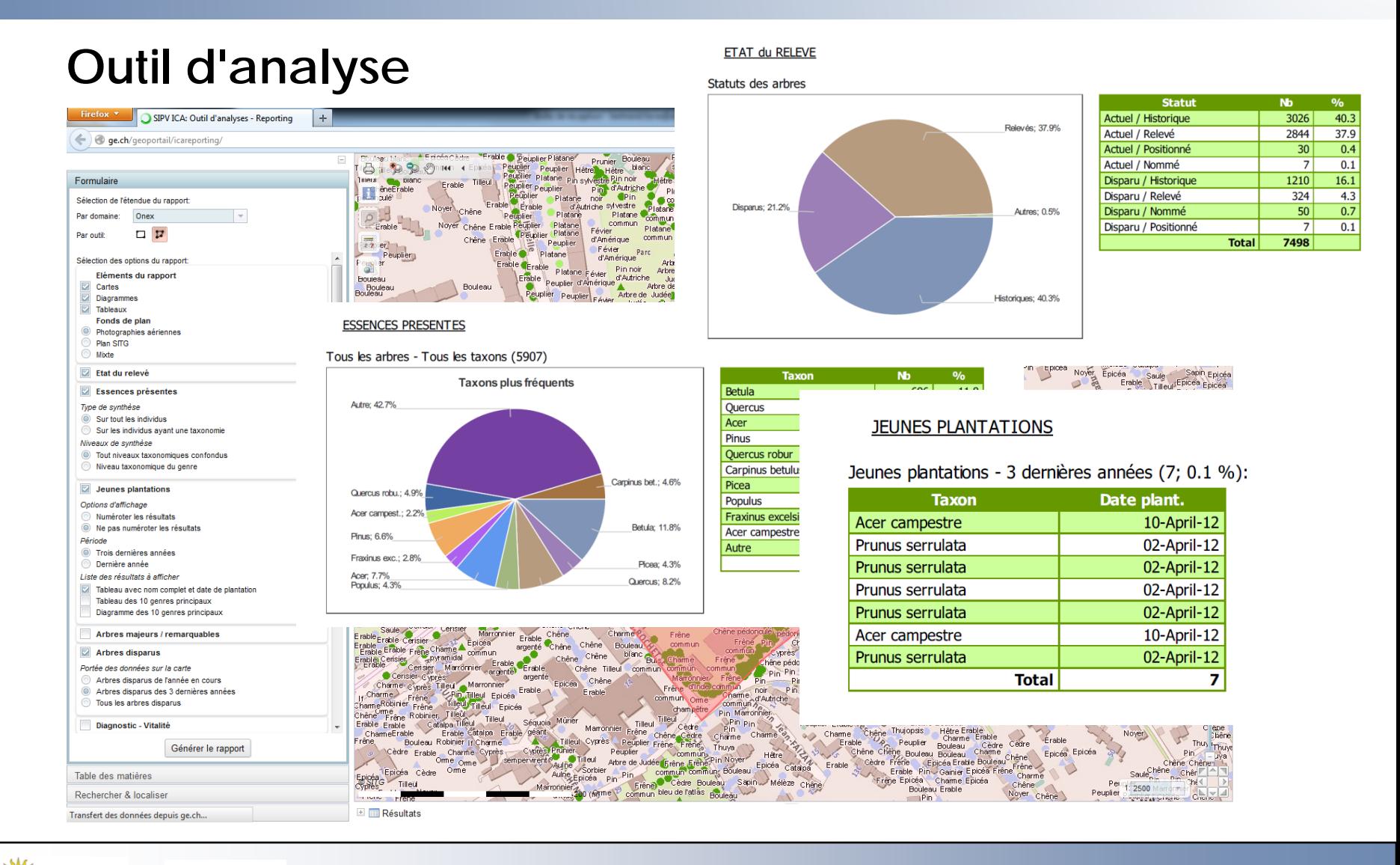

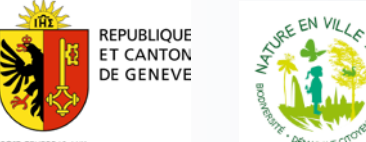

**Direction Générale de la Nature et du Paysage Département de l'environnement, des transports et de l'agriculture**

POST TENEBRAS LUX

#### **OUTIL DE GESTION**

 Plan d'ensemble Création de différentes unités de gestion dans un périmètre donné

- Plantations tiers,
- Jeune plantation,
- Contrainte réseau TPG,
- Contrainte bâtiment

D'autres types d'UG peuvent être ajoutées selon les besoins du gestionnaire

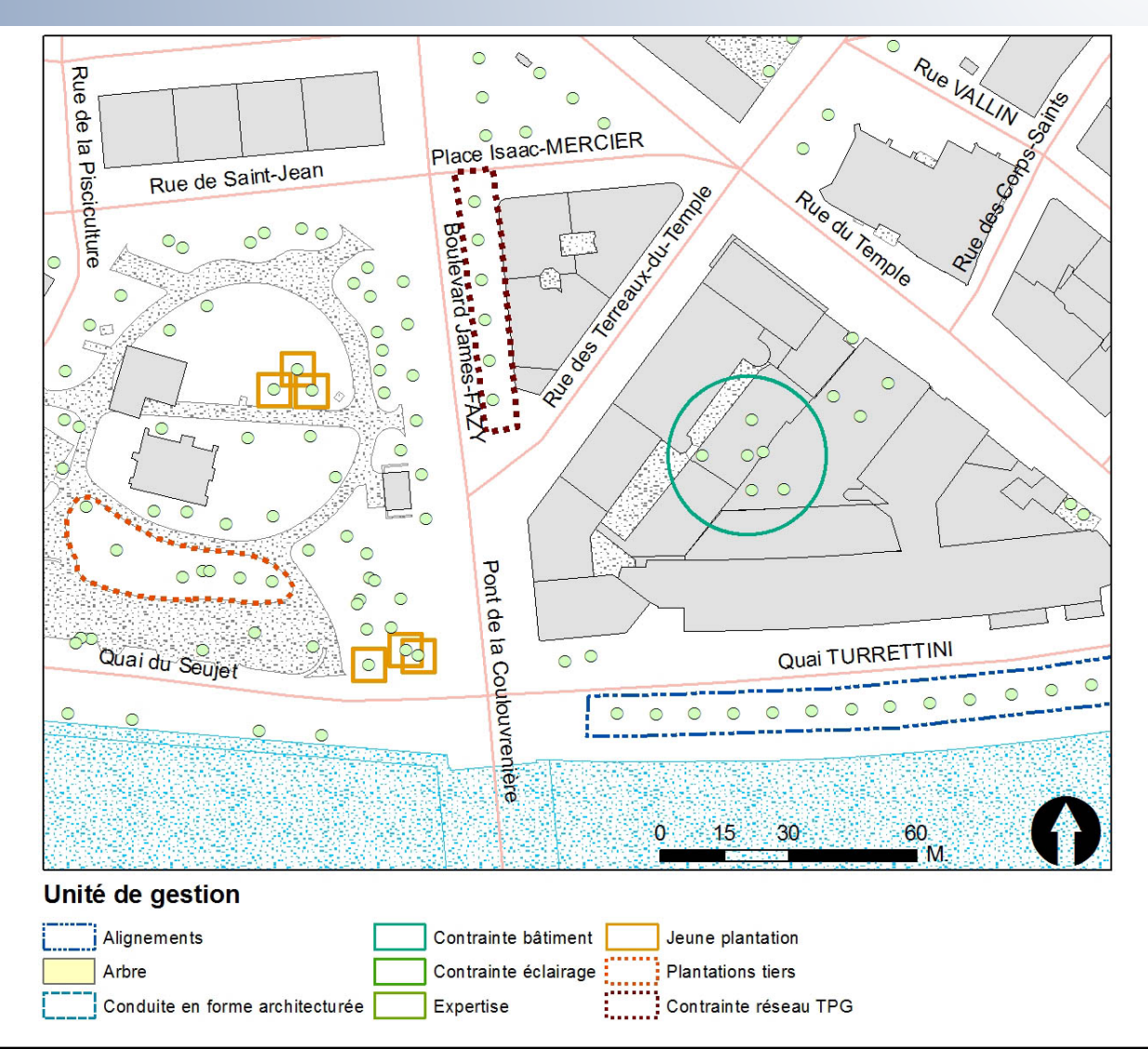

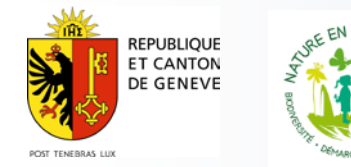

#### **OUTIL DE GESTION**

 Formulaire pour création d'une unité de gestion (UG)

- Alignements,
- Arbres,
- Conduite en forme architecturée,
- Contrainte bâtiment.
- **Expertise**

**REPUBLIOUE ET CANTON** DE GENEVE

**POST TENERRAS LUI** 

- … D'autres types d'UG peuvent être ajoutées selon les besoins du gestionnaire

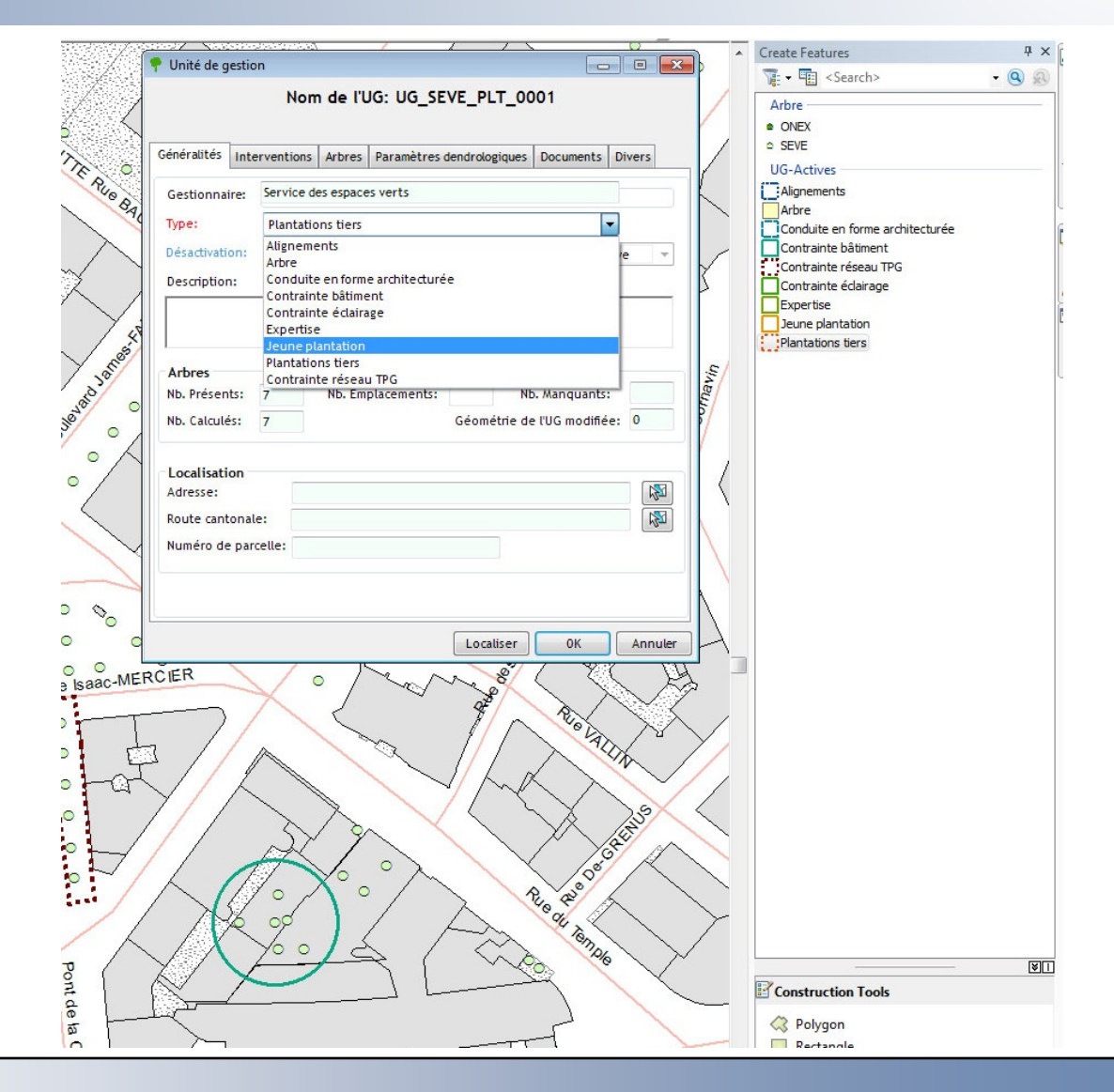

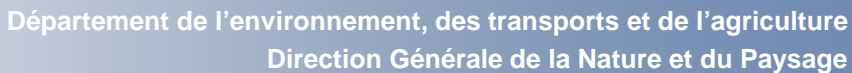

#### **OUTIL DE GESTION**

#### **Planning et/ou** Edition de cartes

Une fois que les unités de gestion ont été définies et que les interventions sont planifiées.

L'outil de gestion permet de sortir au format Excel un planning des différentes interventions.

L'outil de gestion permet également de créer un groupe de couche pour ArcGis

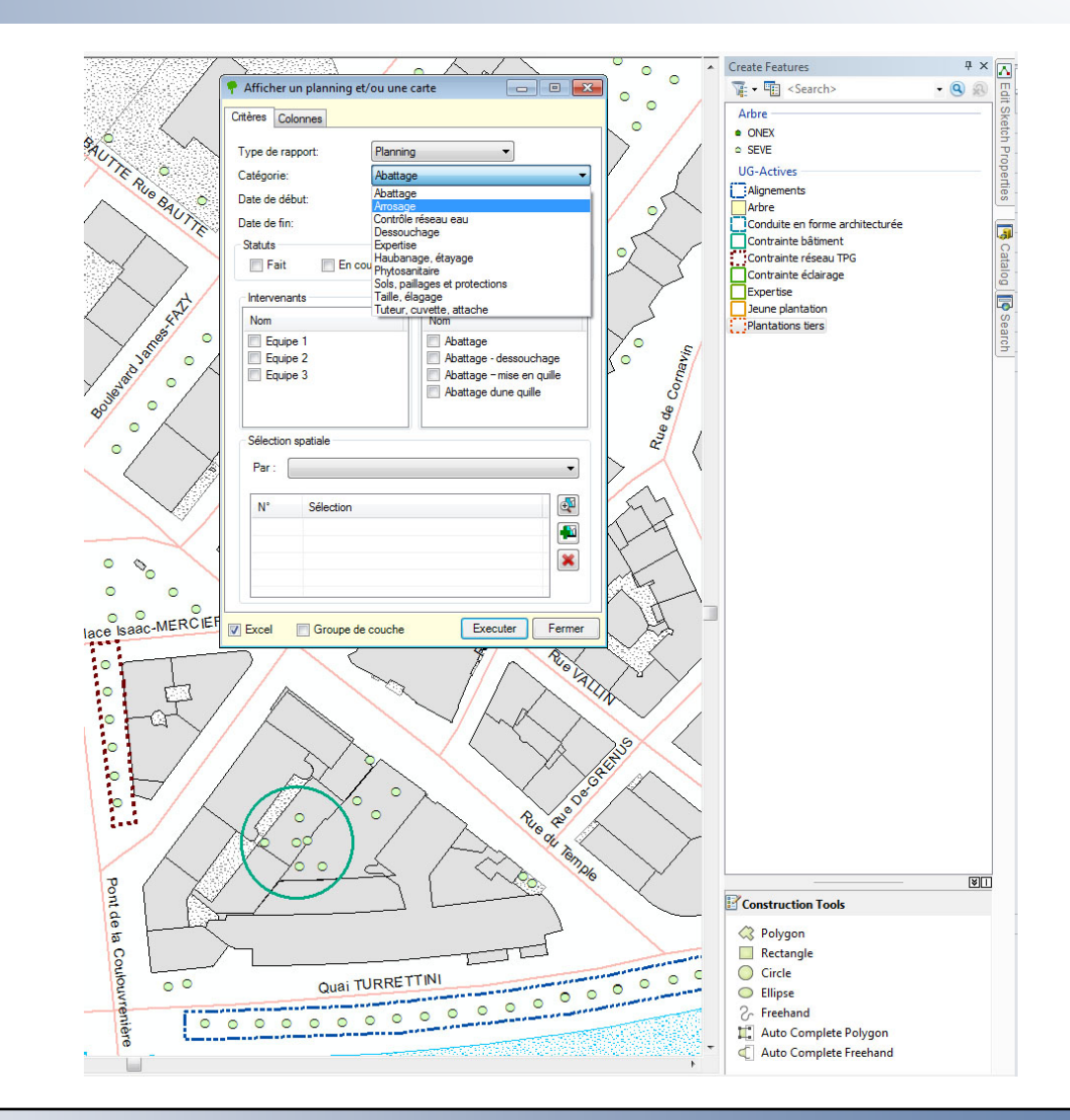

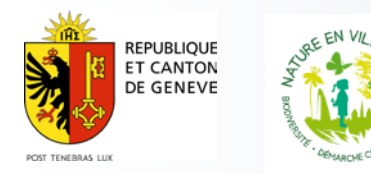

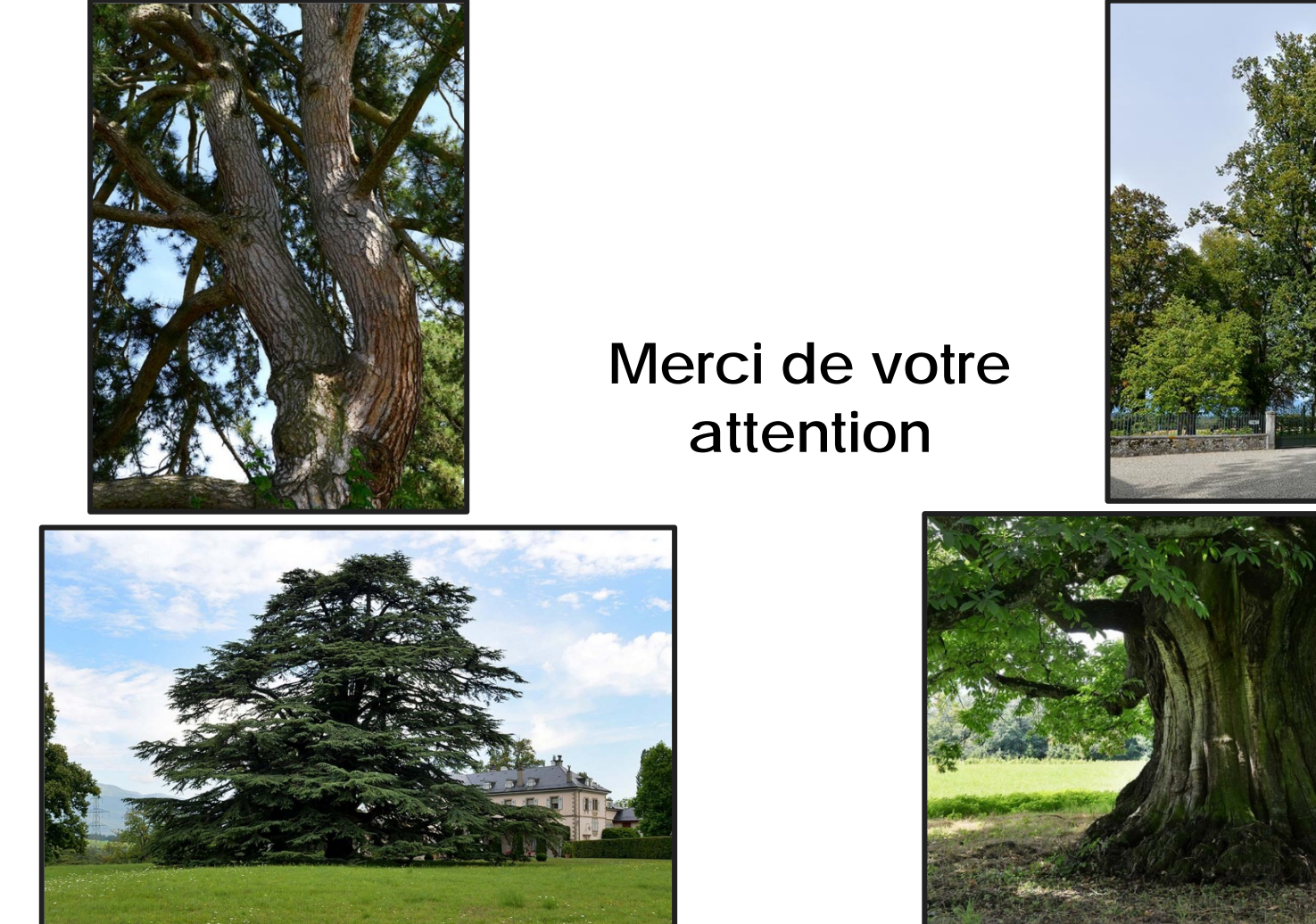

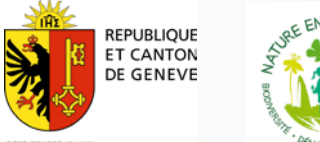

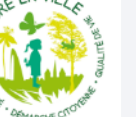

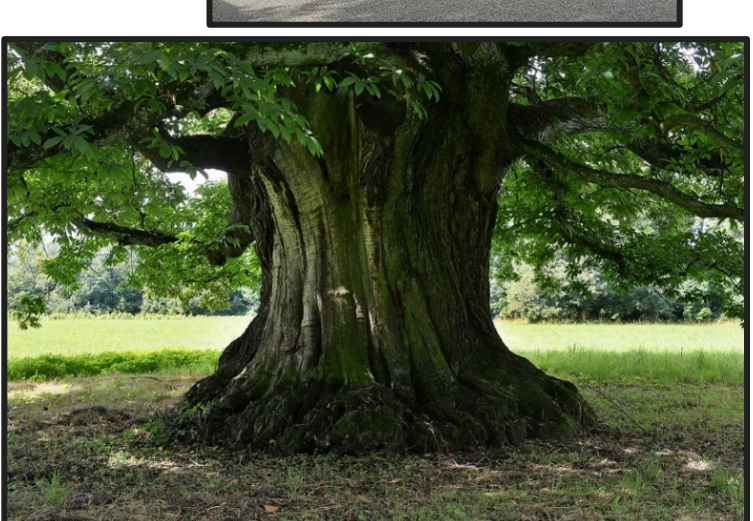